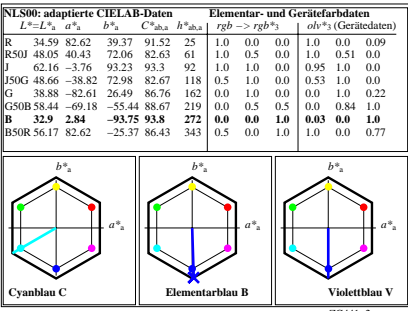

ZG441−2